## SAP ABAP table TDREPAY COMSTATU {Communication Status Payoff}

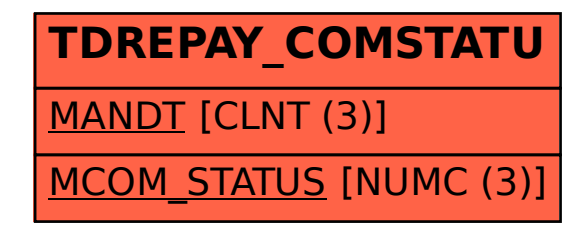